## Ejercicios Propuestos Tema 2

1. Programar la función:

$$
f(x, A, X) = a_0 + a_1(x - x_1) + a_2(x - x_1)(x - x_2) + \dots + a_n(x - x_1)(x - x_2)\dots(x - x_n),
$$

donde  $A = [a_0, a_1, ..., a_n], \quad X = [x_1, x_2, ..., x_n], \quad \text{con } x \in \mathbb{R}.$ Calcular todas las raíces de dicha función para  $x \in [0, 3]$ , en el caso particular de ser  $A = \begin{bmatrix} 1, 2, 3, 4, 5 \end{bmatrix}, X = \begin{bmatrix} 0, 1, 2, 3 \end{bmatrix}.$ 

2. Los problemas relacionados con la cantidad de dinero requerida para pagar una hipoteca en un periodo fijo de tiempo involucran la fórmula

$$
A = \frac{P}{i} [1 - (1 + i)^{-n}].
$$

En esta ecuación, A es el importe de la hipoteca, P es el importe de cada pago e i es la tasa de interés por periodo, para los n periodos de pago. Supongamos que se necesita una hipoteca de 135000 euros para una casa, con un periodo de 30 años, y que los pagos máximos que puede realizar el cliente son de 1000 euros mensuales. ¿ Cuál será el interés más alto que podrá pagar? Utilizar el algoritmo de punto fijo y obtener las aproximaciones correspondientes a las iteraciones  $5, 10, 15, \ldots, k$  donde k corresponde a la última iteración.

Indicación: El interés x viene dado por  $x = 1200i$ .

- 3. Se pide:
	- a) Hallar todas las raíces de la ecuación  $x^3 7x + 2 = 0$ . Realizar un análisis gráfico para calcular las aproximaciones iniciales necesarias en el método de la secante, tomando como criterio de paro  $|p_n - p_{n-1}| < 10^{-7}$  y 100 como número máximo de iteraciones. Construye un gráfico que muestre la convergencia de las iteraciones a una de las raíces existentes.
	- b) Siendo  $F(p)$  la única raíz real de la ecuación  $g_1(x; p) = x^3 x^2 p = 0$ . Realizar un programa que, utilizando el método de Newton, calcule el vector  $[F(1), F(1,4), F(1,8), F(2)]$  y las iteraciones necesarias para obtener cada una de ellas. Tomar  $x_0 = 2$  y como criterio de paro  $|p_k - p_{k-1}| < 10^{-5}$ .
	- c) Repetir el apartado anterior utilizando el algoritmo de Steffensen con las mismas especificaciones y la función  $g_2(x; p) = x^3 - x^2 + x - p$ .

4. Calcular el mínimo y el máximo discreto de la función

$$
h(x, y) = (x + y - 1)^2 + (2x - y - 2)^2,
$$

así como los puntos  $(x, y)$  donde se alcanzan dicho mínimo y máximo, cuando  $x, y \in [0, 1]$ . Usar una malla de 10000 puntos.

- 5. Resolver el sistema  $Ax = b$ , cuadrado de orden 100, donde  $A = (a_{ij}), b = (b_i)$  con  $a_{ij} = \frac{1}{i}$  $\frac{1}{i+j}$ ,  $b_i = i^2 - 1$ , e  $i, j = 1, ..., 100$ . Utilizar el método de Jacobi siendo el vector inicial el origen, tolerancia 10<sup>-15</sup>, medida en la norma euclidea, y máximo número de iteraciones 100. Estudiar previamente la convergencia del método.
- 6. Consideremos el sistema de ecuaciones  $Ax = b$ , dado por

$$
\left(\begin{array}{ccccccc}10&1&1&1&1&1&1&1\\1&4&1&0&0&0&0&1\\1&1&4&1&0&0&0&1\\1&0&1&4&1&0&0&1\\1&0&0&1&4&1&0&1\\1&0&0&0&1&4&1&1\\1&1&1&1&1&1&1&10\end{array}\right)\left(\begin{array}{c}x_1\\x_2\\x_3\\x_4\\x_5\\x_6\\x_7\\x_8\end{array}\right)=\left(\begin{array}{c}9\\5\\-2\\2\\1\\6\\-10\end{array}\right)
$$

.

- a) Resolverlo utilizando tanto el m´etodo de Jacobi como el de Gauss-Seidel con las siguientes especificaciones para ambos casos: el vector inicial es el origen, la tolerancia es 10<sup>−</sup><sup>10</sup> , medida en la norma euclidea, y el número máximo de iteraciones que se permite es 100. ¿ Convergen ambos métodos para las especificaciones dadas?
- b) Estudiar la eficacia de ambos métodos obteniendo una gráfica donde se represente la tolerancia  $10^{-i}$ ,  $\text{con } i = 1, 2, \ldots, 14$ , frente al número de iteraciones necesarias para alcanzar esa tolerancia.
- c) Encontrar el  $\omega_{optimo}$  del método SOR para el sistema dado, en el sentido de que  $\omega_{optimo}$  se corresponda con el mínimo valor de k para el que  $||x^k - x^{k-1}||_2 <$  tolerancia. Tomar como vector inicial el origen, la tolerancia =  $10^{-10}$  y  $k \le 1000$ . Dibujar k frente a  $\omega \in (0, 2)$ , cuando  $k > 1000$  o no converja el método para un cierto  $\omega$ , tomar  $k = 1000$ . Hallar el mínimo discreto de  $\rho(T_{\omega})$  y comparar la gráfica anterior con la obtenida al representar  $\rho(T_{\omega})$  frente a  $\omega$ .
- d) Resolver el sistema dado mediante el método SOR para el  $\omega_{optimo}$  obtenido en el apartado anterior con las especificaciones del apartado (a). Calcular las iteraciones 5, 10, ...

## 7. Sea el sistema de ecuaciones no lineal

$$
\begin{cases}\nF(x,y) = xy - x - y + 1 = 0, \\
G(x,y) = 3x^2y - x^2 - 12xy + 4x + 12y - 4 = 0,\n\end{cases}
$$

se pide:

- a) Aplicar el m´etodo de Seidel con las siguientes especificaciones: el vector inicial es el origen, la tolerancia es 10<sup>-10</sup>, medida en la norma infinito, y el número máximo de iteraciones que se permite es 100.
- b) Aplicar el método de máximo descenso, partiendo de  $P = [0,0]$  y  $P = [-1,-1]$ , hasta obtener aproximaciones que cumplan  $h(x, y) = F^2(x, y) + G^2(x, y) < 10^{-1}$ .
- c) Con las aproximaciones obtenidas en el apartado (b) aplicar el método de Newton con criterio de paro  $||P_n - P_{n-1}||_2 < 10^{-10}$ . ¿ Qué respuestas obtienes?
- 8. Dado el sistema de ecuaciones no lineal:

$$
\begin{cases}\nf(x,y) = 3x + xy + y^3 = 0, \\
g(x,y) = 9x^2 + xy^3 + y^4 + y - 1 = 0.\n\end{cases}
$$

- a) Aplicar el algoritmo de punto fijo partiendo de  $P = [0,0]$  con tolerancia 10<sup>-5</sup>, medida en la norma euclidea, y el número máximo de iteraciones igual a 100, siendo la función de iteración  $G(x, y) = \frac{1}{2\pi\sigma^2}$  $g_1(x,y) = \frac{-xy-y^3}{3}$ sumero maximo de iteraciones igual a 10<br>  $\frac{y-y^3}{3}$ ,  $g_2(x,y) = -9x^2 - xy^3 - y^4 + 1$ .
- b) Hallar el punto  $(x_0, y_0)$ , con  $x_0 = -10 + i$ ,  $y_0 = -10 + j$ , e  $i, j = 1, 2, ..., 20$ , donde se alcanza el valor mínimo de la función  $h(x, y) = f^2(x, y) + g^2(x, y)$ .
- c) Tomar el punto obtenido en el apartado (b) como punto inicial para aplicar el m´etodo de Newton con criterio de paro  $h(x, y) \leq 10^{-10}$  ó número máximo de iteraciones igual a 50. ¿Converge? En caso afirmativo decir en cuantas iteraciones lo hace, y hallar las tres últimas aproximaciones calculadas, encontrando el valor de h en cada una de ellas.
- d) Tomar el punto obtenido en el apartado (b) como punto inicial para aplicar el método de Broyden con tolerancia  $10^{-10}$ , en la norma infinito, y número máximo de iteraciones igual a 50.

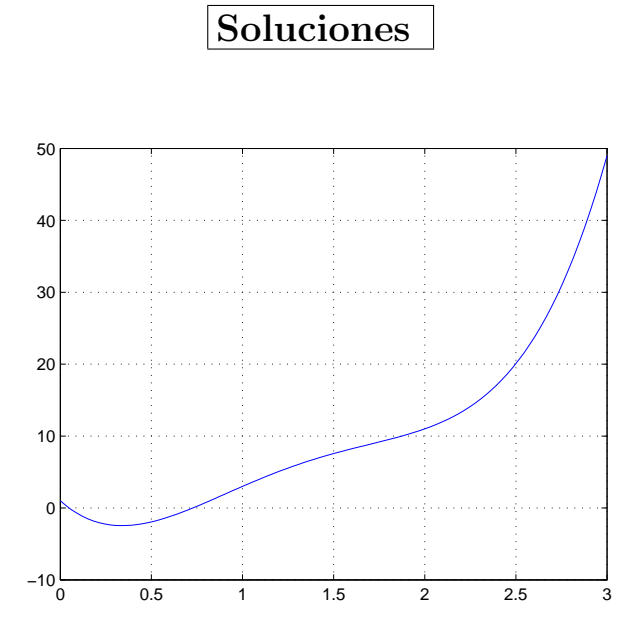

Figura 1: Gráfica de la función  $y = f(x)$  del problema 1.

1. En la figura 1 se observa que hay dos raíces en el intervalo [0,3]. Utilizando el algoritmo de bisección en los intervalos [0, 0,5] y [0,5, 1], y tolerancia 10<sup>−</sup><sup>10</sup> para la longitud del ´ultimo intervalo se obtiene :  $r_1 \approx 0.04795390772051$  y  $r_2 \approx 0.72721331214416$ .

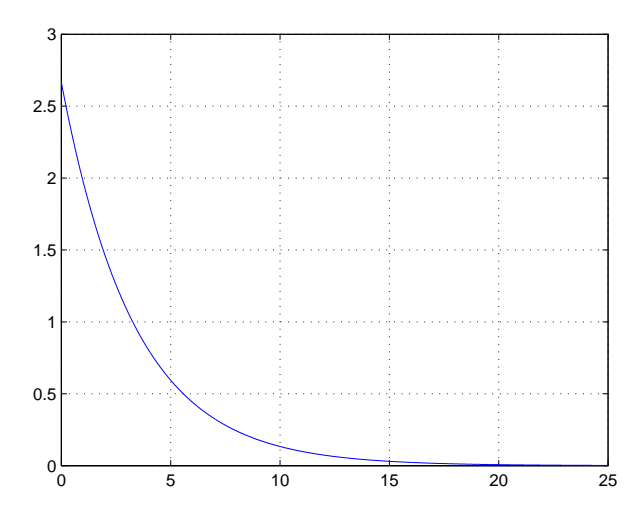

Figura 2: Gráfica de la función  $y = |g'(x)|$  del problema 2.

2. En la figura 2 se observa que la gráfica de la función valor absoluto de la derivada de la función  $g(x) = \frac{1200 \times 1000}{135000} [1 - (1 + \frac{x}{1200})^{-30 \times 12}]$  es menor que 1 en el intervalo [5, 25]. Utilizando el algoritmo de fijo con la función g, condición inicial  $p_0 = 1$ , tolerancia  $10^{-7}$  y condición de parada  $f(p_k) = 135000 - \frac{1200 \times 1000}{p_k} [1-(1+\frac{p_k}{1200})^{-30 \times 12}] *tolerancia*$  y  $|p_k-p_{k-1}| *tolerancia*$ , el interés máximo que puede pagar  $\frac{p_k}{\sqrt{p_k}}$  [1 – (1 +  $\frac{1}{1200}$ )  $\sqrt{p_k}$  (b)  $\frac{p_k}{\sqrt{k}}$   $\frac{p_{k-1}}{k-1}$   $\sqrt{p_k}$  and  $\frac{p_{k-1}}{k-1}$  is the contracted, constructed parameters para k = 5, 10, 15, 20, 22 en la primera columna, el valor de  $f(p_k)$  en la segunda, así como la diferencia  $p_k - p_{k-1}$  en la tercera es:

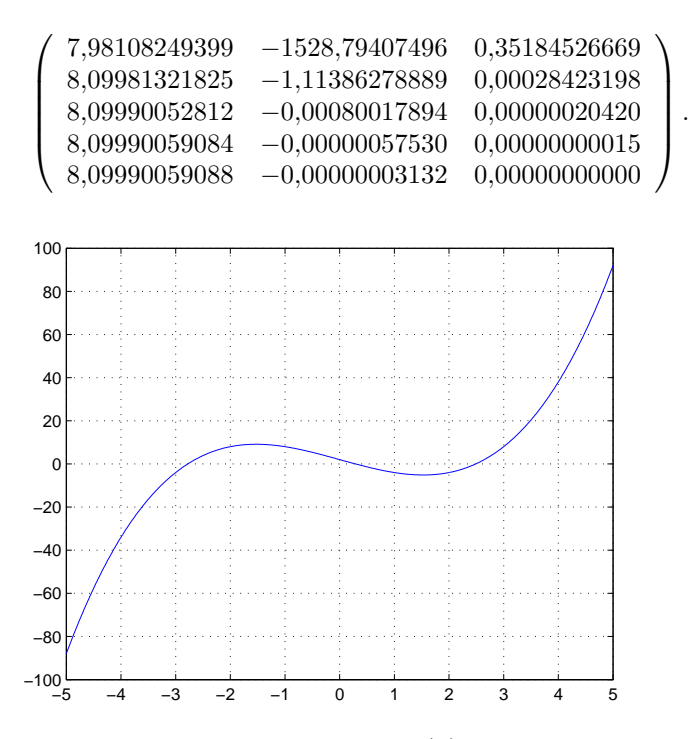

Figura 3: Gráfica de la función  $y = f(x)$  del problema 3a.

- 3. a) Observando la figura 3 tomamos  $p_0 = -3$  obteniéndose, en la iteración 8, la raíz  $r_1 \approx -2,77845711825839$ . Para la elección  $p_0 = 0$  se obtiene, en la iteración 7,  $r_2 \approx 0.28916854644787$  y finalmente si  $p_0 = 3$ obtenemos, en la iteración 9, $r_3 \approx 2{,}48928857181016.$ 
	- b) El vector con las aproximaciones de las raíces es: [1,46557123187679, 1,56882527131585, 1,65620903538834, 1,69562076957059], y las iteraciones necesarias para obtener cada una de ellas son: [5, 5, 5, 4].
	- c) El vector con las aproximaciones de las raíces es: [1,46557123191001, 1,56882527154556, 1,65620903538834, 1,69562076958491], y las iteraciones necesarias para obtener cada una de ellas son: [9, 8, 8, 7].
- 4. El mínimo discreto de la función  $h(x, y)$ , se obtiene en el punto  $(1, 0)$  y su valor es 0. El máximo dicreto lo alcanza en el punto (0, 1) y su valor es 9.

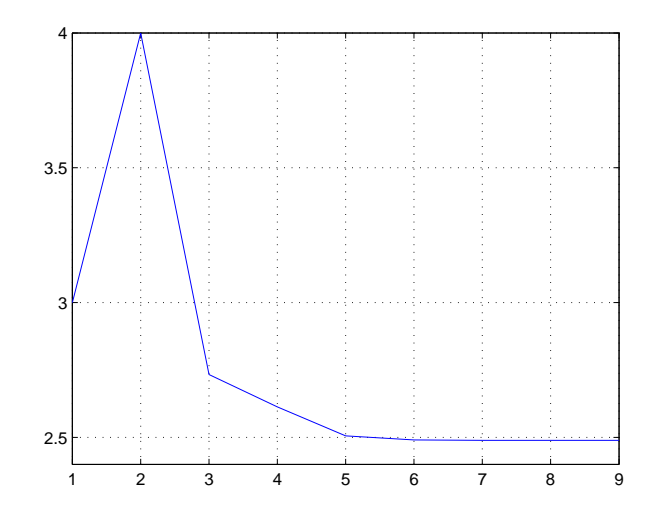

Figura 4: Evolución de las 9 primeras iteraciones para la raíz $r_3$  del problema3a.

5. La sucesión generada por el método de Jacobi no converge a la solución, ya que el radio espectral de la matriz del método es  $86,75777558$ .

Si bajamos el orden a 2, es decir  $i, j = 1, 2$ , entonces el método de Jacobi converge para este nuevo sistema, ya que el radio espectral es 0,94280904, obteniendose como solución: [−72, 108].

6. a) Con las especificaciones dadas, el método de Jacobi no converge. Con el método de Gauss-Seidel si hay convergencia, obteniendose en la iteración 17:

 $\overline{\phantom{a}}$ 

 $\begin{array}{c} \begin{array}{c} \begin{array}{c} \end{array} \\ \begin{array}{c} \end{array} \end{array} \end{array}$ 

0,70499911675086 1,67234092056811 −0,98825080461501 0,98177517546556 −0,23773701965394 1,67028578075603 0,25770677421194 −1,40611199434835  $\mathbf{r}$  $\begin{array}{c} \hline \end{array}$ 

.

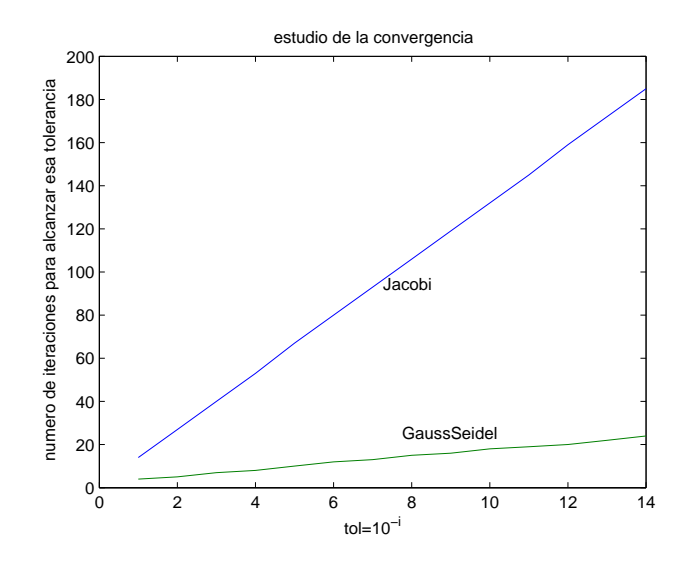

Figura 5: Gráfica del problema 6 apartado (b).

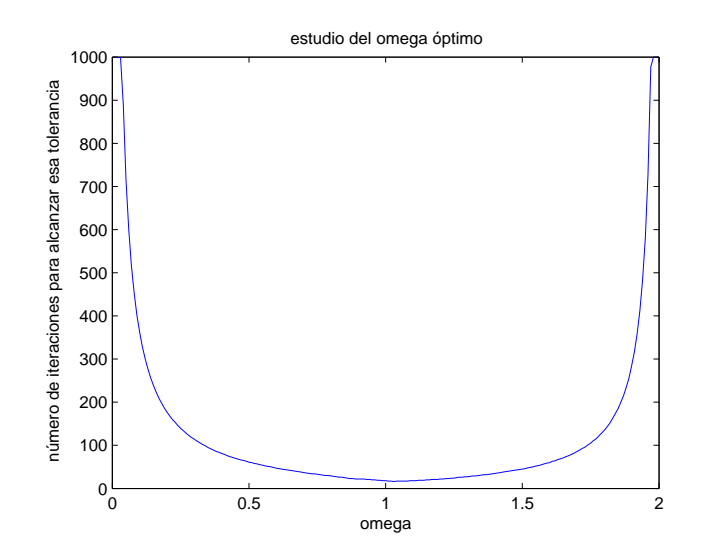

Figura 6: Primera gráfica del problema 6 apartado (c).

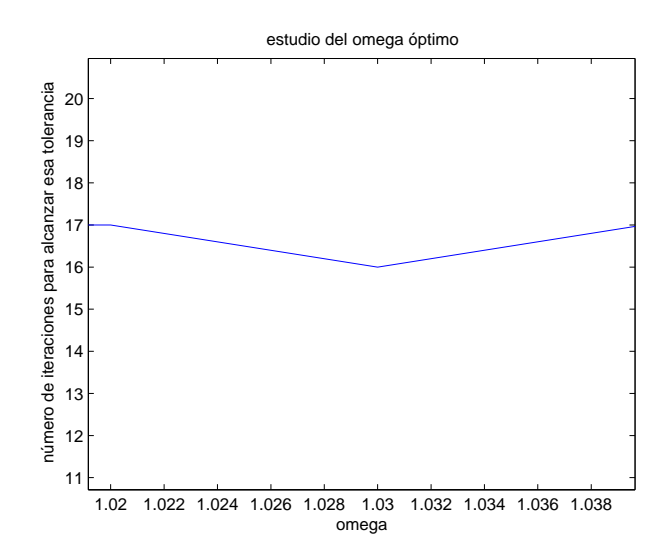

Figura 7: Zoom de la primera gráfica del problema 6 apartado  $(c)$ .

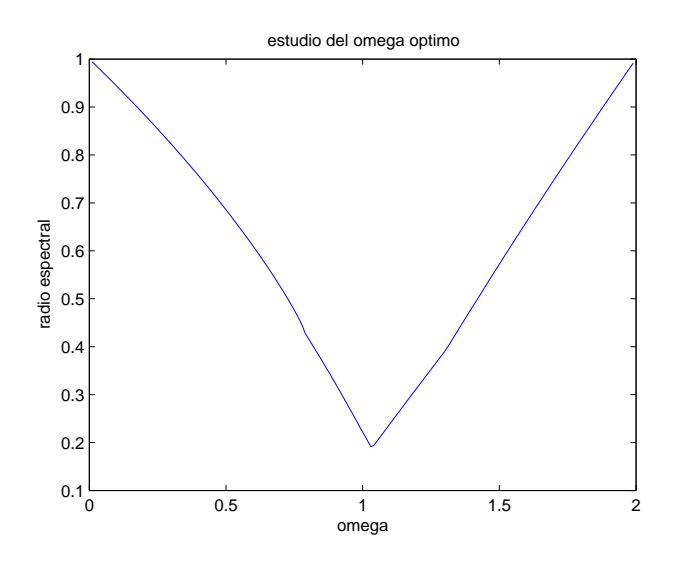

Figura 8: Segunda gráfica del problema 6 apartado (c).

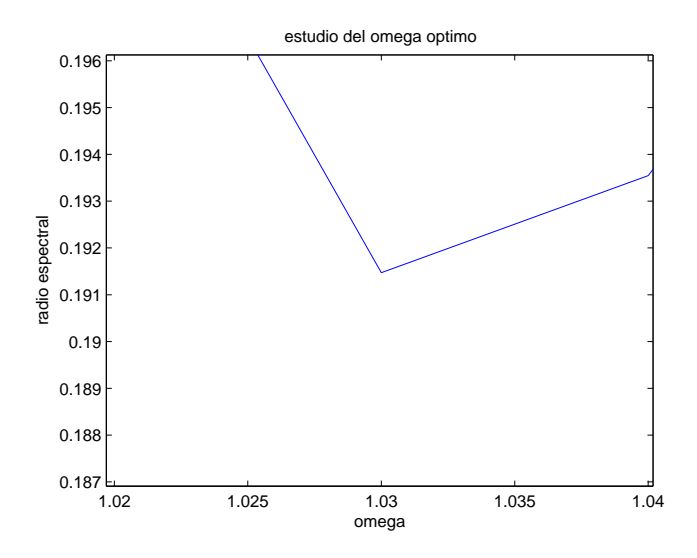

Figura 9: Zoom de la segunda gráfica del problema 6 apartado (c).

El  $\omega_{optimo}\approx 1{,}03,$  se corresponde con  $k=16$  iteraciones.

El mínimo discreto de  $\rho(T_\omega) \approx 0.1914729277$  se obtiene para  $\omega_{optimo} \approx 1.03$ .

d) Para  $\omega = 1.03$ , el método SOR da como aproximación a la solución en la iteración 16:

 $\overline{\phantom{a}}$  0,70499911676823 1,67234092053369 −0,98825080460557 0,98177517545630 −0,23773701965450 1,67028578075220 0,25770677420430 −1,40611199434565  $\mathbf{r}$ 

.

La matriz con las iteraciones 5,10 y 15 es:

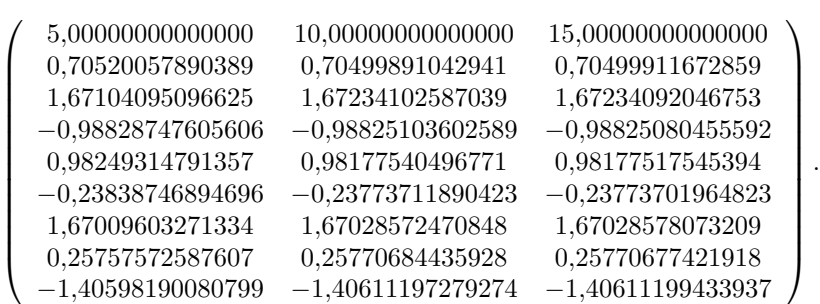

7. a) Utilizando como función de iteración

$$
S(x,y) = \left(g_1(x,y) = xy - y + 1, \quad g_2(x,y) = -\frac{1}{4}x^2y + \frac{1}{12}x^2 + xy - \frac{x}{3} + \frac{1}{3}\right),
$$

el método de Seidel converge, con las especificaciones dadas, en la iteración 73 y la aproximación obtenida es:

$$
\left(\begin{array}{c} x \\ y \end{array}\right) \approx \left(\begin{array}{c} 1,0000000000000 \\ 0,33333333308078 \end{array}\right)
$$

.

.

.

b) Con  $P = [0, 0]$  y tomando  $\alpha = 1$  en el método de máximo descenso, la aproximación obtenida en la iteración 14 es:

$$
\left(\begin{array}{c} x \\ y \end{array}\right) \approx \left(\begin{array}{c} 0,96501683696697 \\ 0,40415353559737 \end{array}\right)
$$

Con  $P = [-1, -1]$  y tomando  $\alpha = 1$  en el método de máximo descenso, la aproximación obtenida en la iteración 8 es:

$$
\left(\begin{array}{c} x \\ y \end{array}\right) \approx \left(\begin{array}{c} 1{,}819367683343213 \\ 0{,}896010332232760 \end{array}\right)
$$

c) Con  $P = [0, 9, 0, 4]$ , mediante el método de Newton se consigue la tolerancia exigida en la iteración 5:

µ x y ¶ ≈ µ 1,00000000000000 <sup>0</sup>,<sup>33333333333333</sup> ¶ .

Con  $P = [1,8,0,9]$ , mediante el método de Newton se consigue la tolerancia exigida en la iteración 39:

$$
\left(\begin{array}{c} x \\ y \end{array}\right) \approx \left(\begin{array}{c} 2,00000000125992 \\ 1,00000000000000 \end{array}\right).
$$

- 8. a) El método de punto fijo no converge con las especificaciones dadas.
	- b) El punto donde se alcanza el mínimo es  $(x_0, y_0) = (0, 0)$ , siendo  $h(0, 0) = 1$ .
	- c) Si converge con las especificaciones dadas en la iteración 5 y las tres últimas aproximaciones y el valor de  $h$  en cada una de ellas son:

$$
\left(\begin{array}{c} iteration \\ x \\ y \\ h(x,y) \end{array}\right) \approx \left(\begin{array}{ccc} 3{,}000000000000 & 4{,}0000000000000 & 5{,}000000000000 \\ -0{,}09473975920591 & -0{,}09463792103603 & -0{,}09465788363288 \\ 0{,}72113892298610 & 0{,}70553809724951 & 0{,}70521838437809 \\ 0{,}00186212320267 & 0{,}00000075696059 & 0{,}0000000000014 \end{array}\right).
$$

d) Utilizando el método de Broyden converge, con las especificaciones dadas, en la iteración 12 y la última aproximación es:

$$
\left(\begin{array}{c} x \\ y \end{array}\right) \approx \left(\begin{array}{c} -0.09465789215212 \\ 0.70521824759221 \end{array}\right).
$$